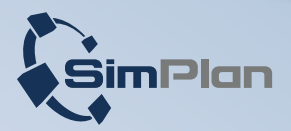

# **Digital Twin Software**

**für die virtuelle Inbetriebnahme**

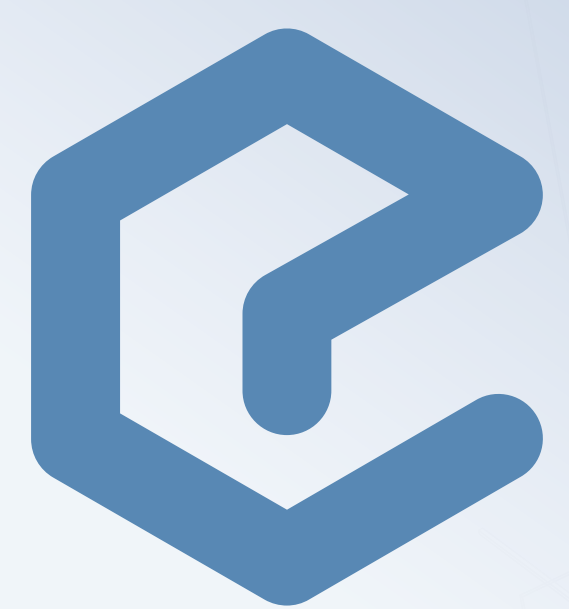

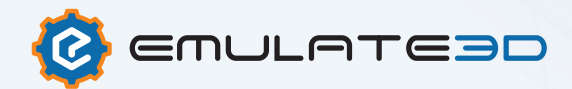

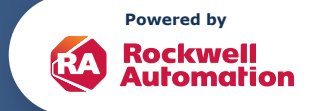

#### **Digital Twin Software für die virtuelle Inbetriebnahme**

Die Inbetriebnahme gehört in der Regel zum kritischen Pfad eines jeden Anlagen- und Maschinenbauprojekts. Sie kann typischerweise erst beginnen, sobald die Mechanik gebaut und alle Automatisierungskomponenten installiert wurden. Dieser Umstand setzt die Inbetriebnehmer enorm unter Druck, da jede weitere Verzögerung schnell zur Verschiebung des Fertigstellungstermins der Gesamtanlage führt.

**Emulate3D** greift diese Problematik auf und erlaubt, Steuerungssysteme frühzeitig und parallel zu anderen Engineering-, Fertigungs- und Montageprozessen virtuell in Betrieb zu nehmen. Die reale Mechanik, Aktorik und Sensorik muss nicht zur Verfügung stehen.

**Emulate3D** nutzt dafür dynamische digitale Zwillinge, die Kinematiken simulieren, Automatisierungskomponenten emulieren und mit realen (hardware in the loop), oder simulierten Steuerungen (software in the loop), gekoppelt werden. Vorteile der Technologie sind:

- **Termineinhaltung**, da Steuerungstests frühzeitig und parallel zu anderen Engineering Prozessen erfolgen können.
- **Verkürzter Anlauf** und erhöhte Maschinen- und Anlagenverfügbarkeit (OEE), da Steuerungsprogramme umfassender getestet und bereits im Vorfeld optimiert werden können und damit eine höhere Reife/ Qualität aufweisen.
- **Kosteneinsparung** durch Verlagerung der Inbetriebnahme ins Büro und simuliertem Testbetrieb, es sind keine Testobjekte und Hilfspersonal notwendig.
- **Risikominimierung**, da Crashsituationen rechtzeitig erkannt und damit vermieden werden. Frühzeitiges erkennen von Fehlern im Programmablauf und in Schnittstellen.
- **Testmöglichkeit** der Software seitigen Behandlung von Stör- und Fehlersituationen ohne Gefährdung der Anlage.
- **Vorbereitung** der Inbetriebnehmer auf die eigentliche Inbetriebnahme.
- **Änderungen** im Steuerungscode nach Inbetriebsetzung von Anlagen können vorab getestet werden, womit sich die Stillstandzeiten minimieren lassen.

**Foto:** Digitaler Zwilling einer Behälterförderanlage inklusive Shuttle Lager

## **Typische Anwendungsbereiche**

**Entwicklung neuer Maschinenund Anlagenkonzepte:** Im Regelfall wird hier mit physikalischen Prototypen gearbeitet, deren Herstellung und Umbau zeitraubend und sehr kostspielig sind. Der Einsatz von digitalen Zwillingen auf Basis von **Emulate3D** reduziert in diesem Anwendungsfall die notwendige Anzahl physikalischer Prototypen und verkürzt die Entwicklungszeiträume, da sich in der virtuellen Welt Konzepte effizienter bewerten und verbessern lassen.

#### **Sondermaschinen- und Anlagen-**

**bau:** Der Klassiker, hier kommt die virtuelle Inbetriebnahme sowohl auf SPS- wie auch Leitebene (MES, MFR) zum Einsatz. Es geht um Kosteneinsparung durch die Vermeidung von vor Ort Einsätzen; Risikominimierung, da ein mechanischer Crash zum Beispiel zu dramatischem Zeitverzug führen kann, aber auch um den schonenden Einsatz knapper SPS-Ressourcen.

**Retrofits, Maschinen-/ Anlagenerweiterungen:** Die besondere Herausforderung in diesen Fällen liegt darin, dass Maschinen und Anlagen bereits produktiv sind. Umbauten und die Wiederinbetriebnahme sollten innerhalb kürzester Zeit erfolgen, um Produktionsunterbrechungen so kurz wie möglich zu halten. Es bieten sich deshalb umfassende virtuelle Vorab-Tests der Steuerungsprogramme auf Basis von **Emulate3D** an, um dieses

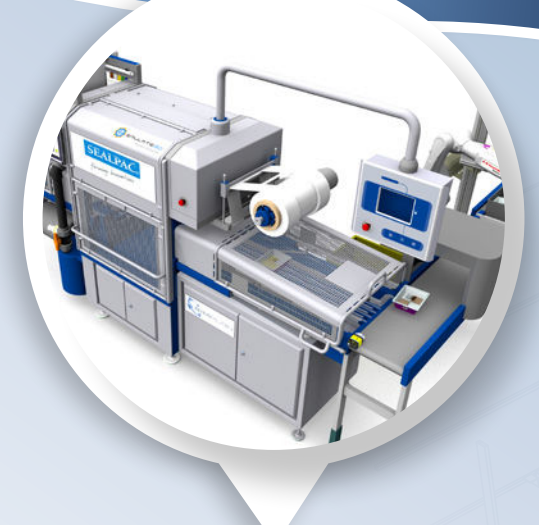

**Foto:** Virtuelle Inbetriebnahme einer Verpackungsanlage

Ziel zu erreichen und die Kosten für den Produktionsausfall möglichst gering zu halten. Auch im Sinne des Risikomanagements sind die virtuellen Tests durchaus zu empfehlen.

**Ausbildung in einem realistischen virtuellem Umfeld:** In vielen Branchen gibt es einen enormen Fachkräftemangel, gepaart mit hoher Fluktuation. Dies führt zu der Situation, dass regelmäßig neue Mitarbeiter ausgebildet werden müssen. Um dies möglichst effizient zu bewerkstelligen, bieten sich digitale Zwillinge auf Basis von **Emulate3D** an. Mitarbeiter werden dabei mit realitätsgetreuen virtuellen Modellen geschult und lernen so spielend, kostengünstig und risikolos die Bedienung einer Maschine oder Anlage und sind so perfekt für den Einsatz vorbereitet.

#### **Branchen**

**Emulate3D** arbeitet branchenübergreifend und ist damit in vielen Industriezweigen zu finden

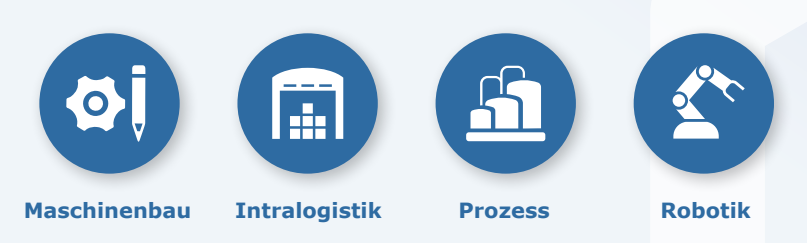

#### **Kosten Nutzen Verhältnis**

Die genaue Kosteneinsparung durch den Einsatz von virtueller Inbetriebnahme ist häufig schwer zu ermitteln. Fehler werden frühzeitig identifiziert und beseitigt bevor sie auftreten - im schlimmsten Fall als Crash der Mechanik. Auch Punkte wie Mitarbeiter- und Kundenzufriedenheit sind monetär kaum zu bewerten, aber wichtige Argumente für den Einsatz von VIBN.

#### **Kundenstimme**

**TT** MINDA nutzt zunehmend **Emulate3D**, um durch bereits im Vorfeld optimierte Steuerungssoftware kurze Inbetriebnahmezeiten zu erreichen. So können wir trotz komplexer werdender Aufgabenstellungen auf der einen Seite den Kundenanforderungen nach kurzen Stillstandzeiten gerecht werden, während wir auf der anderen Seite die Gesamt-Projektkosten optimieren.

#### **SVEN BUSCHE**

Softwareentwicklung Simulation

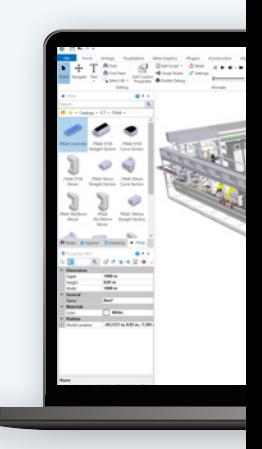

### **Technologie**

**Emulate3D** stellt eine hochmoderne und physikbasierte Emulationsumgebung für digitale Zwillinge dar. Die umfangreichen Standardfunktionalitäten ermöglichen einen schnellen Einstieg in die Technologie. Gleichzeitig erlauben die Customizing Möglichkeiten das Anpassen der Applikation an individuelle Bedürfnisse. Darunter auch die Automatisierung von Tätigkeiten. Generell ist der offene Ansatz von **Emulate3D** zu unterstreichen, auch hinsichtlich unterstützter CAD-Formate und Automatisierungsplattformen.

Je nach Anwendungsgebiet erfolgt der Aufbau von Emulationsmodellen entweder auf Basis von parametrierbaren **Emulate3D** internen Standardbausteinen, kundenspezifischen Bausteinen oder 3D-CAD Daten. **Emulate3D** unterstützt dabei eine Vielzahl an CAD Formaten nativ wie z. B. Inventor, Creo Paramteric, Onshape, Solidworks. In diesen Fällen kann der Workflow des Modellaufbaus bereits innerhalb der Konstruktionsprogramme mit Hilfe der **Emulate3D** Add-ins "CAD is the model" beginnen. 35 SOLIDWORKS File Edit View Insert Tools Window Help  $\vec{c}$ 会 ø Ō. Control Conveyors Dynam End Kinematic Options Export to Import from Emulate3D Emulate3D Aspect Panels Joints Effectors Assembly Layout Sketch Evaluate SOLIDWORKS Add-Ins Emulate3D

Für standardisierte Anwendungen stehen eine Vielzahl an Bibliotheken und Bausteinen zur Verfügung. Darunter zum Beispiel:

- "Smart Convevors" für Fördertechnik
- "Robots" für Roboteranwendungen
- "ICT" für Rockwell "Independent Cart Technologie"
- "Tanks and Pipes" für verfahrenstechnische Anlagen u.v.m.

Die Standardkomponenten können auch als Templates für die Entwicklung kundenindividueller Bausteine dienen, die dann typischerweise in eigenen Katalogen abgelegt werden.

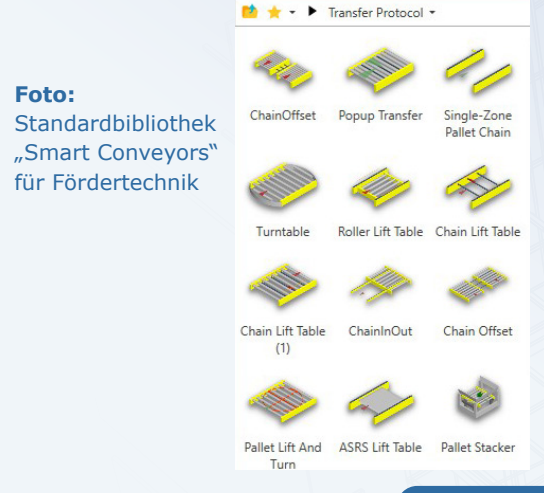

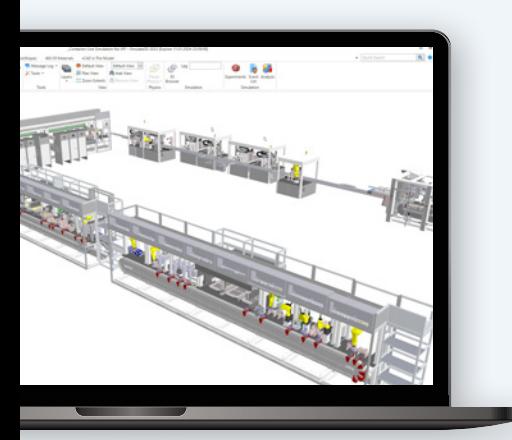

Für die Simulation von Kinematiken kommen bei **Emulate3D** unterschiedliche Physik Engines bis hin zur industriellen Echtzeit Mehrkörpersimulationsengine zum Einsatz. Diese erlauben sowohl die Betrachtung großer Anlagen in Gänze wie auch kleinerer Systeme mit hohem Detaillierungsgrad.

PLCSIM Advanced unterstützt (software in the loop). Diese erlauben auch das Testen von Safety Signalen und werden als Co-Simulatoren betrieben.

emulatoren wie z. B. Logix Echo oder

Hinsichtlich Automationsplattformen arbeitet **Emulate3D** herstellerübergreifend und stellt standardmäßig eine Vielzahl an Schnittstellen zur Verfügung, darunter z. B. Rockwell, Siemens, B&R, Beckhoff. Zusätzlich zu den spezifischen Bussystemen und Protokollen kann auch OPC UA verwendet werden. Neben den Hardware Controllern (hardware in the loop) werden auch Steuerungs-

> **Foto:** Modell eines Rockwell MagneMotion Systems und zugehörige Standardbibliotheken für Simulation, Emulation und SPS-Code Erzeugung von ICT-Anlagen.

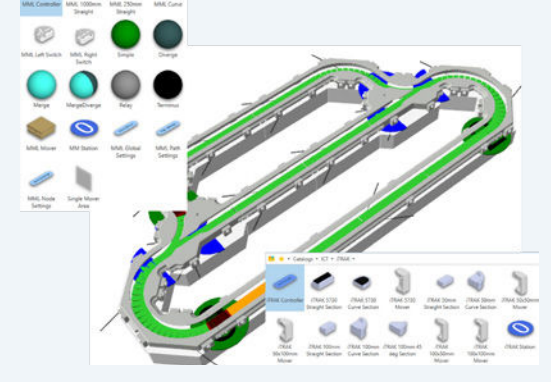

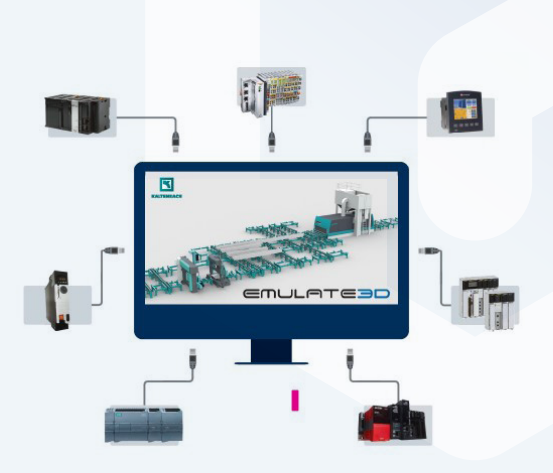

**Foto:** Emulate3D als offenes System unterstützt eine Vielzahl an Automationsplattformen

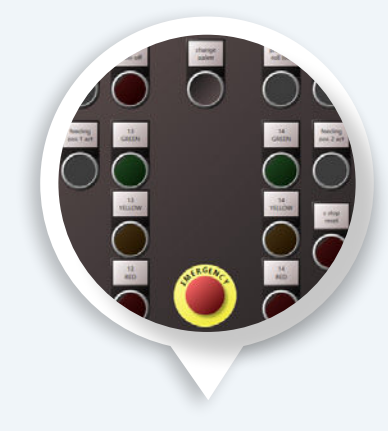

**Foto:** Control Panel innerhalb von Emulate3D

Für die Kopplung an überlagerte Steuerungen bzw. Leitsysteme (MES, MFR) stehen Schnittstellen wie OPC UA, TCP/IP, UDP und MQTT zur Verfügung. Auch für diverse Robotersimulatoren wie z. B. ABB RobotStudio und Fanuc Roboguide gibt es direkte Schnittstellen, um daraus Roboterbewegungen in **Emulate3D** zu steuern.

**Foto:** IO-Browser für den Verbindungsaufbau mit den Steuerungen und das Tag Mapping zwischen SPS und dem Digitalen Zwilling.

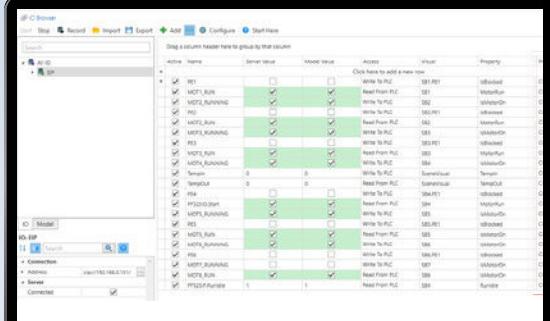

## **Auszug aus den aktuellen Referenzen**

- ABB
- **Andritz**
- **BSS**
- Coloplast
- **•** Dematic
- Gebhardt Fördertechnik
- **Groninger**
- **Jorgensen**
- **Jungheinrich**
- KHS
- Knapp
- **Körber Supply Chain**
- Optima
- SEW
- **Siemens Logistics**
- **·** Siempelkamp
- SIT SteuerungsTechnik
- Sitlog
- Swisslog
- **VDT** Automation
- Viastore

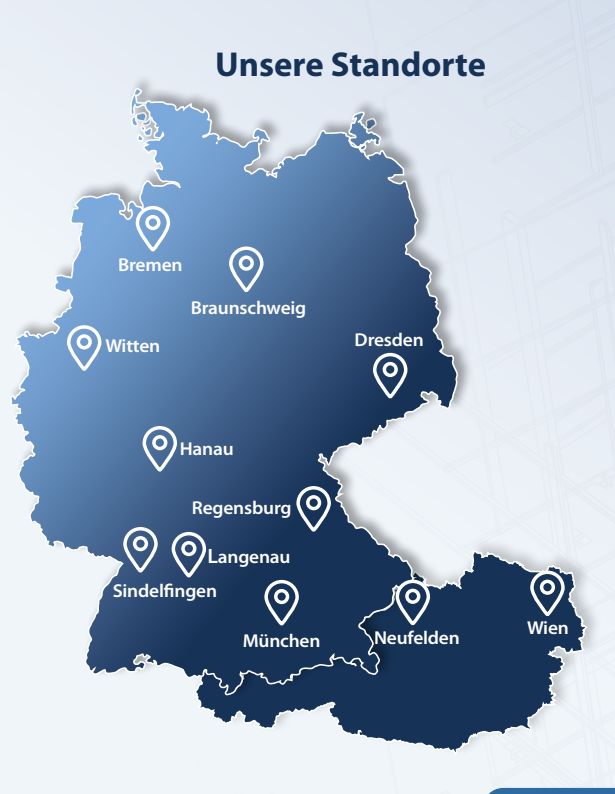

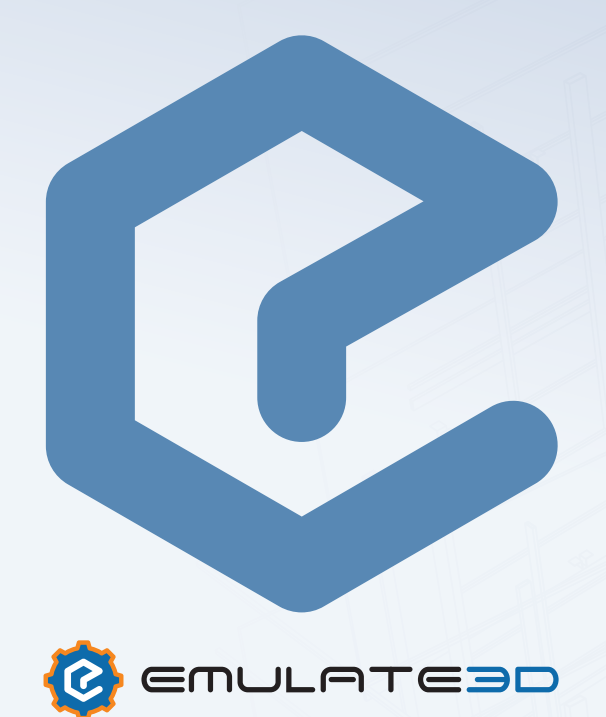

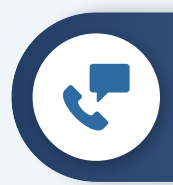

## **Haben Sie Fragen zur Emulate3D Software?**

**Kontaktieren Sie uns gerne:** [info@emulate3d.de](mailto:info%40emulate3d.de?subject=)

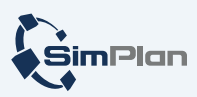

**[www.emulate3d.de](http://www.emulate3d.de)**

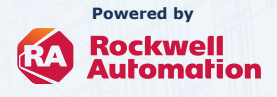